# **BAB III**

# **OBJEK DAN DESAIN PENELITIAN**

## **3.1. Objek Penelitian**

Objek variabel yang digunakan dalam penelitian ini yaitu Fasilitas Kantor sebagai variabel bebas *(independent)* dan Produktivitas Kerja Karwayawan sebagai variabel terikat *(dependent).* Objek sasaran penelitian ini dilakukan pada seluruh karyawan di PT Telkom Karawang.

#### **3.2. Desain Penelitian**

# **3.2.1. Metode Penelitian**

Saat melakukan penelitian, seorang peneliti harus menentukan metode penelitian apa yang harus digunakan dan relevan dengan penelitian yang akan dilakukan. Menurut Abdurahman, Muhidin, dan Somantri (2017, hlm. 17) metode penelitian merupakan cara-cara yang digunakan untuk melaksanakan penelitian. Arikunto (2010) dialam bukunya mengatakan bahwa tujuan adanya metode penelitian ialah untuk memberikan gambaran kepada peneliti terkait langkah-langkah penelitian yang akan dilakukan, sehingga permasalahan dapat terpecahkan.

Pada penelitian ini metode yang digunakan adalah metode survei eskplanasi *(explanatory survey).* Menurut Abdurahman, Muhidin, dan Somantri (2017, hlm. 17-18) penelitian survei merupakan penelitian yang dilakukan terhadap sejumlah individu atau unit analisis, sehingga ditemukan fakta secara faktual terkait gejala suatu kelompok atau perilaku individu, dan hasilnya dapat digunakan untuk bahan pembuatan rencana atau pengambilan keputusan.

Sifat pada penelitian ini sesuai dengan tingkat eksplanasi merupakan desktiptif serta menurut jenis data dan analisis yaitu verivikatif. Sugiyono (2017, hlm. 206) mengemukakan bahwa penelitian deskriptif adalah penelitian yang digunakan untuk menganalisis data dengan cara mengdeskripsikan atau menggambarkan data yang telah terkumpul sebagaimana adanya tanpa membuat kesimpulan yang berlaku

umum/generalisasi. Sedangkan penelitian verifikatif merupakan penelitian yang digunakan untuk mengetahui hubungan kuasalitas antara variabel dengan pengujian hipotesis melalui suatu perhitungan statistic sehingga mendapatkan hasil pembuktian yang menunjukkan hipotesis diterima atau ditolak, dan memperlihatkan pengaruh dari variabel-variabel yang digunakan untuk menguji hipotesis dengan menggunakan perhitungan statistic (Sugiyono, 2017, hlm. 207).

Metode *explanatory survey* ini penulis gunakan dengan cara menyebarkan kuesioner mengenai variabel Fasilitas Kantor (X), variabel Produktivitas Kerja Karyawan (Y). Berdasarkan uraian tersebut, peneliti melakukan penelitian apakah terdapat pengaruh yang positif dan signifikan antara Fasilitas Kantor terhadap Produktivitis Kerja Karyawan dengan penelitian seluruh karyawan PT Telkom daerah Karawang.

## **3.2.2. Variabel dan Operasionalisasi Variabel Penelitian**

Variabel adalah karakteristik yang akan diobservasi dari satuan pengamatan (Abdurahman, Muhidin, & Somantri, 2017, hlm. 33). Karakteristik adalah ciri tertentu pada objek yang akan diteliti, yang dapat membedakan objek tersebut dari objek lainnya. Sedangkan objek yang karakteristiknya sedang kita amati dinamakan satuan pengamatan. Satuan pengamatan ditakatan sebagai variabel apabila memiliki karakteristik yang berbeda-beda.

Menurut Hardani, Auliya, dkk (2020) dalam bukunya variabel berdasarkan hubungan antarvariabel penelitian, dibedakan ke dalam 2 jenis yaitu variabel bebas (*independent variable*)/variabel (X) yang menjadi penyebab atau memiliki kemungkinanan teoritis berdampak pada variabel lain dan variabel terikat *(dependent variable*)/variabel (Y) yang secara terstruktur berpikir keilmuan menjadi variabel yang disebabkan oleh adanya perubahan variabel lainnya.

Operasional variabel adalah kegiatan menjabarkan konsep variabel menjadi konsep yang lebih sederhana. Variabel yang terdapat pada penelitian ini meliputi 2 variabel, yaitu Fasilitas Kantor dan Produktivitas kerja karyawan

# **1. Operasional Variabel Fasilitas Kantor**

(Mangkunegara, 2015) dalam penelitian Wanda, Ahmad & Lina (2020, hlm 284) mengemukakan Fasilitas Kantor adalah segala sesuatu yang digunakan dan dipakai dalam bentuk sarana dan prasarana yang menunjang kegiatan kerja pegawai, sehingga dapat mempermudah untuk menyelesaikan suatu pekerjaan. Secara rinci operasional variabel Fasilitas Kantor digambarkan melalui tabel di bawah ini:

| Konsep<br>Variabel                                                                                                    | Indikator                          | <b>Ukuran</b>                                                                                                | <b>Skala</b> | No Intem       |
|----------------------------------------------------------------------------------------------------|------------------------------------|----------------------------------------------------------------------------------------------------|--------------|----------------|
| <b>Fasilitas Kantor</b><br>adalah segala<br>sesuatu yang<br>digunakan dan<br>dipakai dalam<br>bentuk sarana<br>dan prasarana<br>yang<br>menunjang | 1. Fasilitas<br>Peralatan<br>Kerja | Tingkat<br>ketersediaan<br>mesin<br><i>printer</i> dan<br>scanner<br>yang<br>memadai<br>untuk setiap<br>unit | Ordinal      | $\mathbf{1}$   |
| kegiatan kerja<br>pegawai,<br>sehingga dapat<br>mempermudah<br>untuk<br>menyelesaikan                                                             |                                    | Tingkat<br>Ketersediaan<br>mesin<br>fotocopy<br>yang<br>memadai                                              | Ordinal      | $\overline{2}$ |
| suatu pekerjaan<br>(Mangkunegara,<br>2015) dalam<br>penelitian                                                                                    |                                    | Tingkat<br>ketersediaan<br>computer<br>yang<br>memadai                                                       | Ordinal      | 3              |
| Wanda, Ahmad                                                                                                    |                                    | Tingkat<br>ketersediaan                                                                                      | Ordinal      | $\overline{4}$ |

**Tabel 3. 1. Operasional Variabel Fasilitas Kantor (X)**

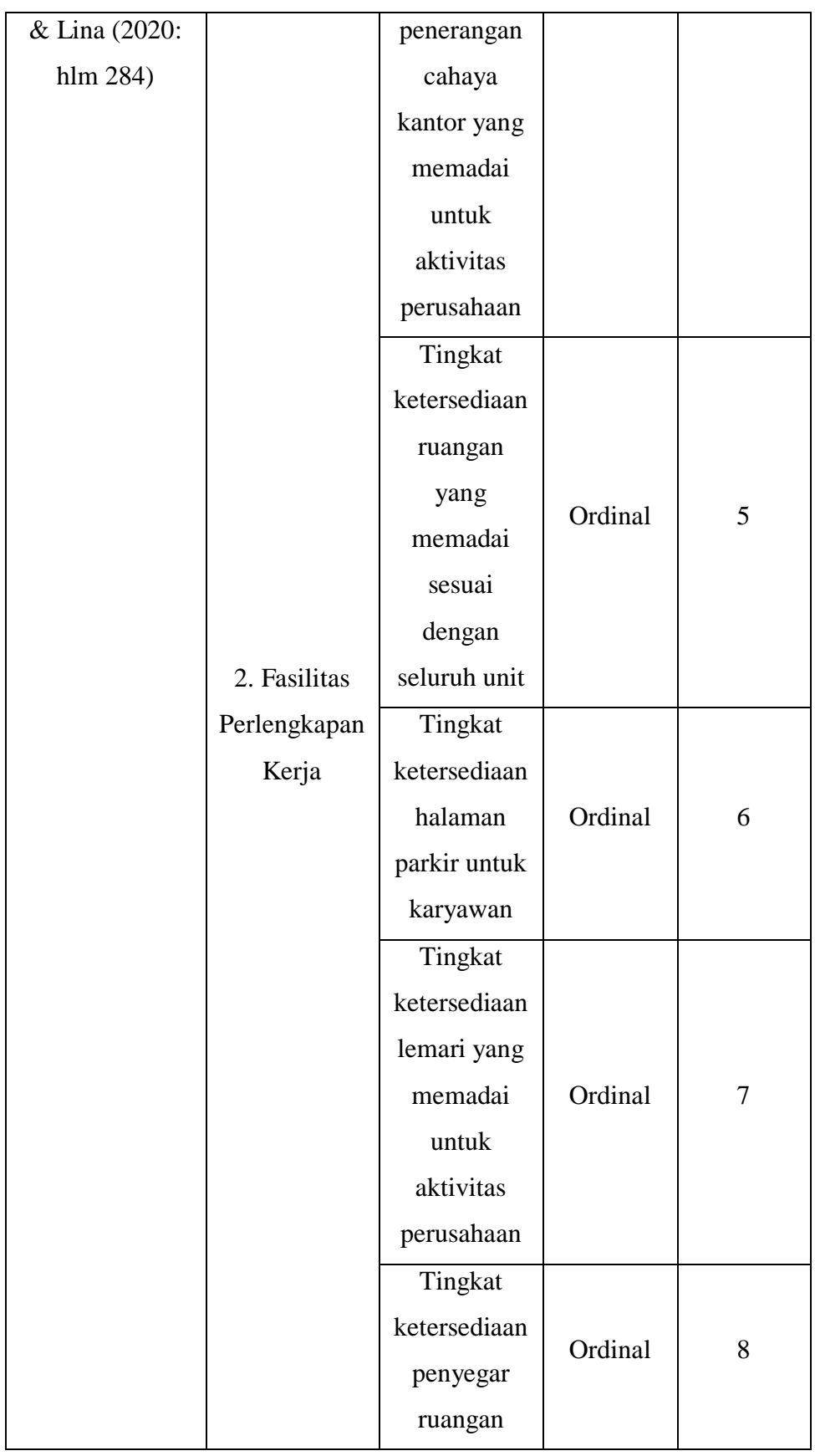

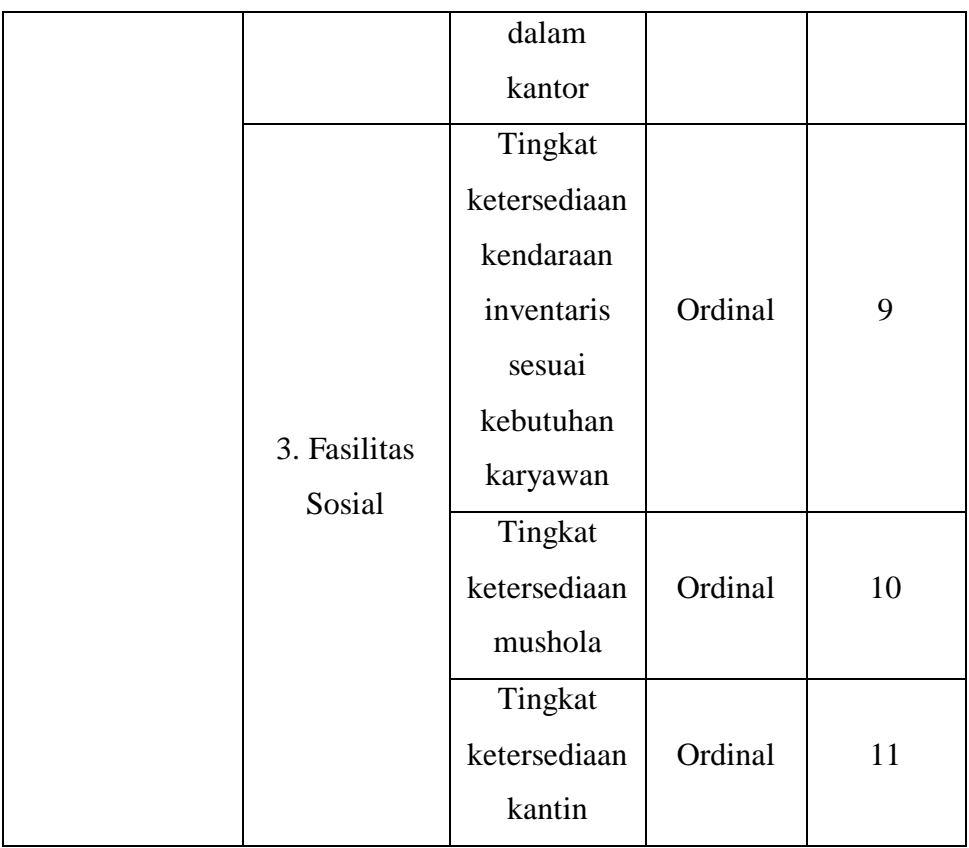

# **2. Operasional Variabel Produktivitas Kerja Karyawan**

Menurut Sutrisno (2016:102) dalam jurnal Khairunisa, Djumali & Eny (2020, hlm 72) mengemukakan bahwa Produktivitas kerja adalah perbandingan dari seluruh hasil kerja yang telah ditetapkan untuk menghasilkan suatu produk dari karyawan. Secara rinci operasional variabel Produktivitas Kerja digambarkan melalui tabel di bawah ini:

**Tabel 3. 2. Operasional Variabel Produktivitas Kerja (Y)**

| Konsep Variabel  | Indikator    | Ukuran        | Skala   | N <sub>0</sub><br>Intem |
|------------------|--------------|---------------|---------|-------------------------|
| Produktivitas    |              | Tingkat       |         |                         |
| kerja adalah     |              | pencapaian    |         |                         |
| perbandingan     | 1. Kuantitas | target sesuai | Ordinal | 12                      |
| dari seluruh     |              | dengan        |         |                         |
| hasil kerja yang | Kerja        | ketentuan     |         |                         |
| telah ditetapkan |              | Tingkat       |         |                         |
| untuk            |              | bekerja       | Ordinal | 13                      |

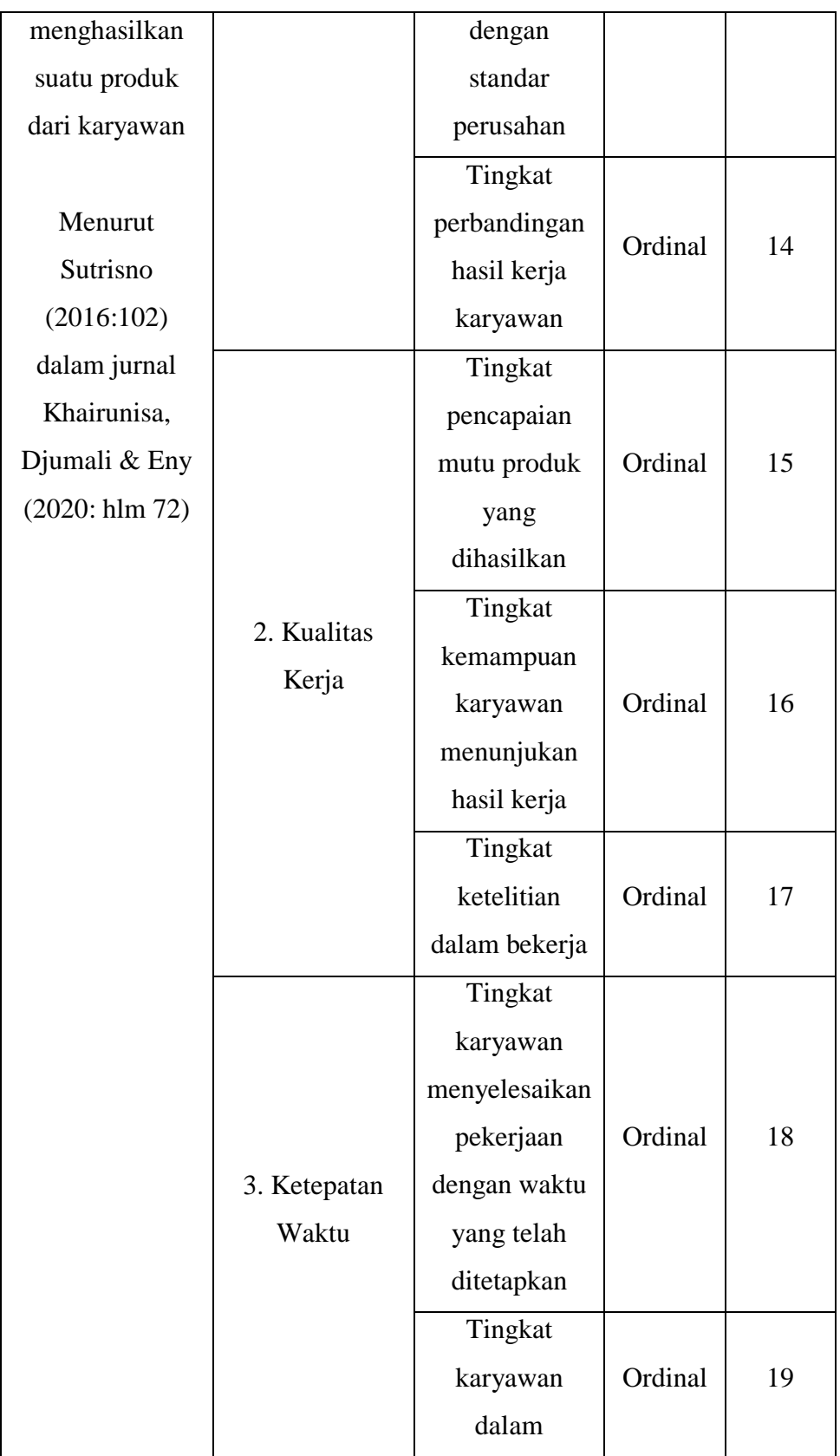

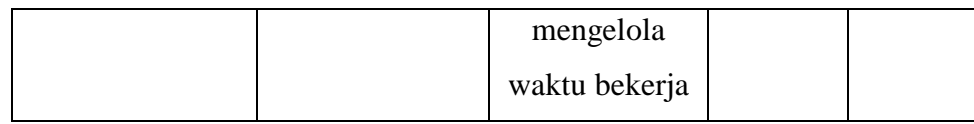

#### **3.2.3. Populasi dan Sampel Penelitian**

#### **a. Populasi**

Menurut Abdurahman, Muhidin, & Somantri (2017, hlm. 129) mengatakan bahwa populasi (*population atau universe*) adalah keseluruhan elemen, atau unit penelitian, atau unit analisis yang memiliki ciri atau karakteristik tertentu yang dijadikan sebagai objek penelitian atau menjadi perhatian dalam suatu penelitian (pengamatan). Dengan demikian populasi tidak terbatas pada sekelompok orang, tetapi apa saja yang menjadi perhatian kita

Menurut Margono dalam buku Hardani, Auliya, Andriani, dkk (2020, hlm. 361) populasi adalah keseluruhan objek penelitian yang terdiri dari manusia, benda-benda, hewan, tumbuh-tumbuhan, gejalagejala, nilai tes, atau peristiwa-peristiwa sebagai sumber data yang memiliki karakteristik tertentu di dalam suatu penelitian.

Pada penelitian ini yang menjadi populasi adalah karyawan PT Telkom daerah Karawang yang berjumlah. Unit analisis dengan ukuran populasi berjumlah 39 karyawan yang seluruhnya dijadikan unit analisis. Dalam penelitian ini, peneliti meneliti semua unit populasi.

#### **b. Sampel**

Dalam penelitian ini, peneliti memakai sampel jenuh (sensus) dengan meneliti semua unit populasi yang diambil dan dijadikan sampel dan unit analisis dengan ukuran populasi adalah seluruh karyawan PT Telkom Karawang yang berjumlah 39 karyawan yang dijadikan unit analisis. Angket atau kuesioner akan disebarkan kepada responden melalui *google form.*

# **3.2.4. Teknik dan Alat Pengumpulan Data**

Agar dapat melakukan penelitian, peneliti membutuhkan teknik dan alat untuk mengumpulkan data yang dibutuhkan agar memperoleh data yang akurat. Teknik pengumpulan data yang digunakan oleh penulis untuk

penelitian ini adalah observasi, wawancara dan angket atau kesioner. Menurut Abdurahman, Muhidin, & Somantri (2017, hlm. 39) pengumpulan data dengan observasi adalah dimana peneliti mengadakan pengamatan dan pencatatan, secara sistematis terhadap objek yang diteliti, baik dalam situasi buatan yang secara khusus diadakan maupun dalam situasi sebenarnya,

Menurut Abdurahman, Muhidin, & Somantri (2017, hlm. 44) alat pengumpulan data dengan wawancara dilakukan dengan cara mengadakan Tanya jawab, baik secara langsung maupun tidak langsung secara bertatap muka (*personal face to face interview*) dengan sumber data (responden).

Menurut Abdurahman, Muhidin, & Somantri (2017, hlm. 44) alat pengumpulan data dengan kuesioner adalah berupa daftar pertanyaan yang disiapkan oleh peneliti untuk disampaikan kepada responden yang jawabannya diisi oleh responden sendiri. Sedangkan menurut Suharsimi dalam jurnal Sofyan (2012, hlm 66) kuesioner merupakan sejumlah pertanyaan tertulis yang digunakan untuk memperoleh informasi dari responden, dalam arti laporan tentang pribadinya atau hal-hal yang ia ketahui.

Penyusunan angket menggunakan skala likert. Skala *likert* adalah skala yang dapat dipergunakan untuk mengukur sikap, pendapat, dan persepsi seseorang atau sekelompok orang mengenai suatu gejala atau fenomena (Sekaran, 2006, hlm. 33).

| <b>Alternatif Jawaban</b> | <b>Bobot</b> |         |  |
|---------------------------|--------------|---------|--|
|                           | Positif      | Negatif |  |
| Sangat Setuju             | 5            |         |  |
| Setuju                    |              | 2       |  |
| Ragu-Ragu                 | 3            | 3       |  |
| Tidak Setuju              | 2            |         |  |
| Sangat Tidak Setuju       |              | 5       |  |

**Tabel 3. 3. Skala** *Likert*

Sumber: (Sugiyono, 2013, hlm 193)

Kemudian, angket akan disebarkan kepada responden berdasarkan indikator dari setiap variabel penelitian. Maka dari itu, teknik dan alat

**Dini Alldilah Rahmatika, 2023** *PENGARUH FASILITAS KANTOR TERHADAP PRODUKTIVITAS KERJA KARYAWAN DI PT TELKOM KARAWANG* Universitas Pendidikan Indonesia | repository.upi.edu | perpustakaan.upi.edu.

pengumpulan data merupakan faktor penting demi keberhasilan penelitian yang akan dilakukan

## **3.2.5. Pengujian Instrumen Penelitian**

Dalam melaksanakan pengumpulan data, maka perlu dilakukan pengujian terhadap alat ukur (*instrument*) yang akan digunakan dalam penelitian. Instrumen sebagai alat pengumpulan data perlu diuji kelengkapannya untuk menjamin bahwa data yang dikumpulkan tersebut tidak biasa. Dalam penelitian ini menggunakan observasi, wawancara dan kuesioner sebagai alat pengumpulan datanya. Intrumen yang baik harus memenuhi 2 persyaratan yaitu valid dan reliabel. Pengujian instrument uji validitas dan uji reliabilitas diperlukan sebagai upaya memaksimalkan kualitas alat ukur sehingga diharapkan hasil penelitian pun akan valid dan reliabel.

### **1. Rancangan Uji Validitas**

Suatu instrumen pengukuran dikatakan valid jika instrumen dapat mengukur sesuatu dengan tepat apa yang hendak diukur. Arikunto (2010, hlm. 211) mengemukakan bahwa "validitas adalah suatu ukuran yang menunjukkan tingkat-tingkat kevalidan atau kebenaran suatu instrumen". Apabila instrumen tersebut valid, maka instrumen tersebut dapat digunakan untuk mengukur data penelitian yang harus diukur.

Menurut Abdurahman, Muhidin, & Somantri (2017, hlm. 50-54) langkah kerja yang dapat dilakukan dalam rangka mengukur validitas instrumen penelitian adalah sebagai berikut:

- a. Menyebarkan instrumen yang akan diuji validitasnya, kepada responden yang bukan responden sesungguhnya.
- b. Mengumpulkan data hasil uji coba instrument
- c. Memeriksa kelengkapan data, untuk memastikan lengkap tidaknya lembaran data yang terkumpul. Termasuk didalamnya memeriksa kelengkapan pengisian item angket
- d. Membuat tabel pembantu untuk menempatkan skor-skor pada item yang diperoleh. Dilakukan untuk mempermudah perhitungan atau pengolahan data selanjutnya
- e. Memberikan atau menempatkan skor *(scoring*) terhadap item-item yang sudah diisi pada tabel pembantu.
- f. Menghitung nilai koefisien korelasi *product moment* untuk setiap bulir atau item angket dari skor-skor diperoleh. Gunakan tabel pembantu perhitungan korelasi. Untuk membuat tabel pembantu perhitungan korelasi, perhatikan unsur-unsur yang ada pada rumus korelasi yang digunakan.
- g. Menentukan nilai tabel koefisien korelasi pada derajat bebas  $(db) = n-$ 2.
- h. Membuat kesimpulan, dengan cara membandingkan nilai hitung r dan nilai tabel r
	- 1) Jika  $r_{xy\,hitung} > r_{tablel}$ , maka item instrumen dinyatakan valid
	- 2) Jika  $r_{xy\,hitung} \leq r_{table1}$ , maka item instrumen dinyatakan tidak valid

Agar peneliti dapat mengetahui validitasnya, kemudian peneliti menyebarkan kuesioner kepada responden yang bukan responden sesungguhnya. Setelah diisi oleh responden dan terkumpul kembali, selanjutnya peneliti menentukan validitasnya berdasarkan formula tertentu, di antaranya koefisien korelasi *product moment* dari *Karl Pearson* dalam Abdurahman, Muhidin, & Somantri (2017, hlm. 50), yaitu:

$$
r_{xy} = \frac{N \sum XY - \sum X \cdot \sum Y}{\sqrt{[N \sum X^2 - (\sum X)^2][N \sum Y^2 - (\sum Y)^2]}}
$$

Keterangan:

 $r_{xy}$ : Koefisien korelasi antar variabel X dan Y

: Banyaknya responden

 : Skor pertama, dalam hal ini X merupakan skor-skor pada item ke I yang akan di uji validitasnya

 : Skor kedua, dalam hal ini Y merupakan jumlah skor yang diperoleh tiap responden

 $\sum X$ : Jumlah skor dalam distribusi X

 $\Sigma Y$  : Jumlah skor dalam distribusi Y

 $\sum X^2$ : Jumlah kuadrat dalam skor distribusi X

 $\sum Y^2$ : Jumlah kuadrat dalam skor distribusi Y

Adapun hasil uji validitas adalah:

| No. Item       | $r_{hitung}$ | $r_{tablel}$ | Keterangan |
|----------------|--------------|--------------|------------|
| 1              | 0,377        | 0,361        | Valid      |
| $\overline{2}$ | 0,663        | 0,361        | Valid      |
| 3              | 0,582        | 0,361        | Valid      |
| $\overline{4}$ | 0,701        | 0,361        | Valid      |
| 5              | 0,683        | 0,361        | Valid      |
| 6              | 0,683        | 0,361        | Valid      |
| $\overline{7}$ | 0,793        | 0,361        | Valid      |
| 8              | 0,407        | 0,361        | Valid      |
| 9              | 0,691        | 0,361        | Valid      |
| 10             | 0,594        | 0,361        | Valid      |
| 11             | 0,580        | 0,361        | Valid      |

**Tabel 3. 4. Hasil Pengujian Validitas Fasilitas Kantor (X)**

Sumber: Hasil Pengolahan Data SPSS

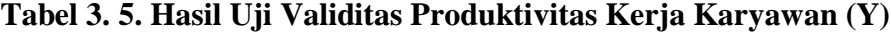

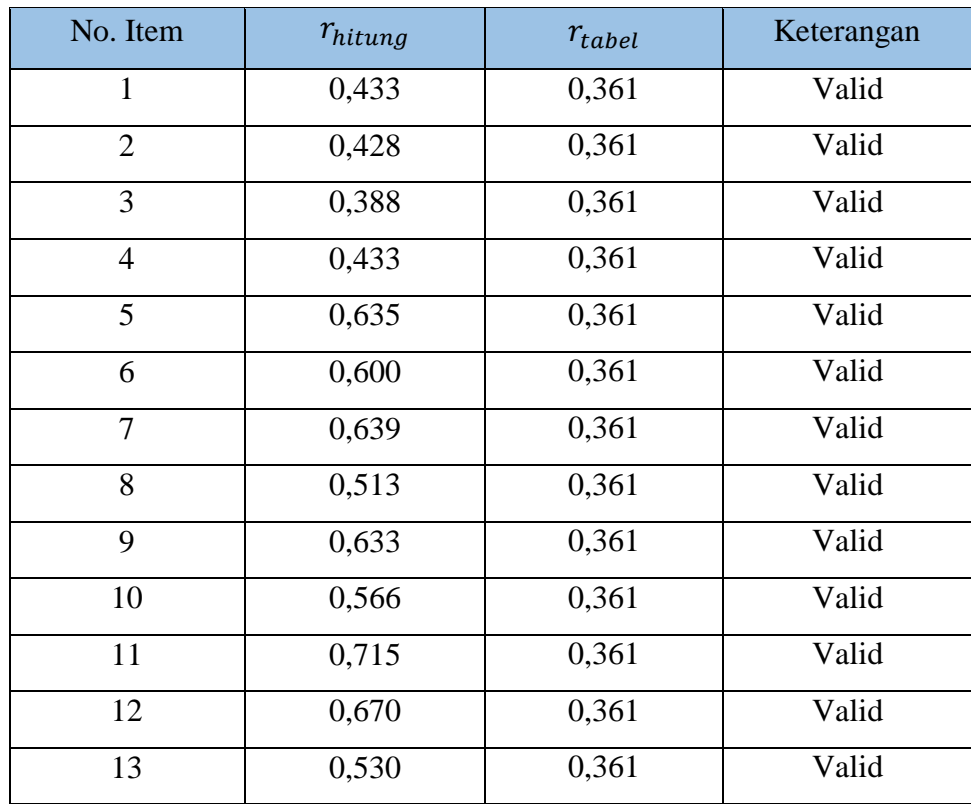

Sumber: Hasil Pengolahan Data SPSS

**Dini Alldilah Rahmatika, 2023** *PENGARUH FASILITAS KANTOR TERHADAP PRODUKTIVITAS KERJA KARYAWAN DI PT TELKOM KARAWANG*

Universitas Pendidikan Indonesia | repository.upi.edu | perpustakaan.upi.edu.

## **2. Rancangan Uji Reliabilitas**

Setelah melakukan uji validitas instrumen, maka dilakukan pengujian alat pengumpulan data uji reliabilitas instrumen. Suatu instrument pengukuran dikatakan reliebel jika pengukurannya konsisten dan cermat akurat (Abdurahman, Muhidin, & Somantri, 2017, hlm. 56). Tujuan dari dilakukan uji reliabilitas adalah untuk mengetahui konsistensi dari instrumen sebagai alat ukur, sehingga hasil suatu pengukuran dapat dipercaya.

Menurut Abdurahman, Muhidin, & Somantri (2017, hlm. 57-61) langkah kerja yang dapat dilakukan dalam rangka mengukur reliabilitas instrumen penelitian adalah sebagai berikut:

- a) Menyebarkan instrumen yang akan diuji reliabilitasnya, kepada responden yang bukan responden sesungguhnya.
- b) Mengumpulkan data hasil uji coba instrumen.
- c) Memeriksa kelengkapan data, untuk memastikan lengkap tidaknya lembaran data yang terkumpul. Termasuk didalamnya memeriksa kelengkapan pengisian item angket.
- d) Membuat tabel pembantu untuk menempatkan skor-skor pada item yang diperoleh. Dilakukan untuk mempermudah perhitungan atau pengolahan data selanjutnya.
- e) Memberikan atau menempatkan skor *(scoring)* terhadap item-item yang sudah diisi responden pada tabel pembantu.
- f) Menghitung nilai varians masing-masing item dan varians total
- g) Menghitung nilai koefisien alfa
- h) Menentukan nilai tabel koefisien korelasi pada derajat bebas (db) = n-2.
- i) Membuat kesimpulan, dengan cara membandingkan nilai hitung r dan nilai tabel r. Kriterianya yaitu sebagai berikut:
	- 1. Jika  $r_{hitung} > r_{tablel}$ , maka item instrumen dinyatakan reliabel
	- 2. Jika  $r_{hitung} \leq r_{tablel}$ , maka item instrumen dinyatakan tidak reliable

Adapun formula yang digunakan untuk menguji reliabilitas instrumen penelitian ini adalah Koefisien Alfa (α) dari *Cronbach* (Abdurahman, Muhidin, & Somantri, 2017, hlm. 56):

$$
r_n = \left[\frac{K}{K-1}\right] \cdot \left[1 - \frac{\sum \sigma_i^2}{\sigma_i^2}\right]
$$

Dimana:

Rumus varians :  $\sigma^2 = \frac{\sum x^2 - \frac{(\sum x)^2}{N}}{N}$  $\boldsymbol{N}$ N

2

 $r_n$ : Reliabilitas instrumen atau koefisien korelasi atau korelasi alpha

: Banyaknya bulir soal

 $\sum \sigma_i^2$ : Jumlah varians bulin

 $\sigma_i^2$ : Varians total

: Jumlah responden

Kesimpulan yang dihasilkan dari cara di atas yaitu sebagai berikut:

- 1. Jika  $r_{hitung} > r_{Table1}$ , maka item instrumen dinyatakan reliable
- 2. Jika  $r_{hitung} \leq r_{Table1}$ , maka item instrument dinyatakan tidak reliable

Adapun hasil Pengujian Reliabelitas adalah:

**Tabel 3. 6. Hasil Uji Reliabilitas**

| Variabel | $r_{hitung}$ | $r_{tablel}$ | Keterangan |
|----------|--------------|--------------|------------|
|          | 0,697        | 0,361        | Reliabel   |
|          | 0,718        | 0,361        | Reliabel   |

Sumber: Hasil Pengolahan Data SPSS

### **3.2.6. Pengujian Persyaratan Analisis Data**

Dalam melaksanakan analisis data, sebelum melakukan pengujian hipotesis maka dilakukan uji regresi diantaranya yaitu uji normalitas, homogenitas, dan linieritas.

## **3.6.1. Uji Normalitas**

Pengujian normalitas dilakukan agar dapat diketahui normal tidaknya suatu distribusi data, apabila data berdistribusi normal maka proses selanjutnya menggunakan perhitungan statistic parametik, sebaliknya jika data tidak berdistribusi normal maka perhitungannya menggunakan statistic non parametik. Hal ini penting karena diketahui berkaitan dengan ketepatan pemilihan uji statistika yang akan digunakan. Dalam penelitian ini, uji normalitas akan dilakukan dengan *uji Liliefors Significance Correction* menurut Harun Al Rasyid dalam (Abdurahman, Muhidin, & Somantri, 2017, hlm. 261). Langkah-langkah yang dapat dilakukan untuk proses pengujian ini yaitu:

- a. Susunlah data dari kecil ke besar. Setiap data ditulis sekali, meskipun ada beberapa data.
- b. Periksa data, berapa kali munculnya bilangan-bilangan itu (frekuensi harus ditulis)
- c. Dari frekuensi susun frekuensi kumulatifnya.
- d. Berdasarkan frekuensi kumulatif, hitunglah proporsi empirik (observasi).
- e. Hitung nilai z untuk mengetahui *theoritical proportion* pada tabel z.
- f. Menghitung *theoritical proportion.*
- g. Bandingkan *empirical proportion* dengan *theoritical proportion,* kemudian carilah selisih terbesar titik observasinya.
- h. Buat kesimpulan, dengan kriteria uji, tolak  $H_0$  jika  $D > D_n \alpha$

Dalam penelitian ini, agar mempermudah perhitungan menggunakan software SPSS *(Statistic Product and Service Solutions*) Version 25.0 yang menggunakan *One-Sample Kolmogorov-Smirnov Test* dengan *Liliefors Significance Correction*. Langkah-langkah yang dapat dilakukan yaitu sebagai berikut:

- 1) Aktifkan program SPSS 23.0 sehingga tampak *spreadsheet.*
- 2) Aktifkan *Variable View*, kemudian isi data sesuai dengan keperluan.
- 3) Setelah mengisi *Variable View*, klik Data *View*, isikan data sesuai dengan skor total variabel X dan Y yang diperoleh dari responden.
- 4) Simpan data tersebut *(Save)* dengan nama "Skor Kuesioner Total" atau sesuai keinginan
- 5) Klik menu *Analyze*, pilih *Nonparametric Test,* pilih *1-Sample* KS.
- *6)* Setelah itu akan muncul kotak dialog *One-Sample Kolmogorov-Smirnov Test*
- *7)* Pindahkan semua item variabel dengan cara mengklik pada item pertama kemudian [tekan Ctrl+A] dan pindah variabel tersebut ke kotak *Items*. Pada *Test Distribution* klik *Normal.*
- 8) Masih pada kotak *One-Sample Kolmogorov-Smirnov Test*, klik *Options*, sehingga tampil kotak dialog *Options.* Pada kotak dialog *Statistics* pilih *Descriptives* dan semua perintah diabaikan.
- *9)* Jika sudah, klik *Continue* sehingga kembali ke kotak dialog *Options*
- 10) Klik OK, sehingga muncul hasilnya.
- 11) Membuat kesimpulan:
	- a. Jika nilai sig  $> 0.05$ , maka nilai residual berdistribusi
	- b. Jika nilai sig < 0,05, maka nilai residual tidak berdistribusi normal

## **3.6.2. Uji Homogenitas**

Uji homogenitas dilakukan untuk mengetahui adanya sampel yang terpilih menjadi responden berasal dari kelompok yang sama. Dengan kata lain, bahwa sampel yang diambil memiliki sifat-sifat yang sama atau homogen. Ide dasar uji asumsi homogenitas adalah untuk kepentingan akurasi data dan keterpercayaan terhadap hasil penelitian. Uji asumsi homogenitas merupakan uji perbedaan antara dua kelompok, yaitu dengan melihat perbedaan varians kelompoknya. Dengan demikian, pengujian homogenitas varians ini mengasumsikan bahwa skor setiap variabel memiliki varians yang homogen.

Uji statistika dalam penelitian ini adalah uji Barlett. Kriteria yang digunakannya adalah apabila nilai hitung  $x^2$  > nilai tabel  $x^2$ , maka  $H_0$ menyatakan varians skornya homogen ditolak, dalam hal lainnya diterima. Dalam buku Abdurahman, Muhidin, & Somantri (2017, hlm. 264-265) nilai hitung  $x^2$  diperoleh dengan rumus:

$$
x^2 = In10 \left[ B - \left( \sum db \cdot Log S_i^2 \right) \right]
$$

Keterangan:

 $S_i^2$ : Varians setiap kelompok data

 $db_1$ : n-1 = Derajat kebebasan setiap kelompok

B : Nilai Barrlet = 
$$
(Log S_{gab}^2)(\sum db_i)
$$

$$
S_{gab}^{2} : \text{Varians Gabungan} = S_{gab}^{2} = \frac{\sum db . S_{i}^{2}}{\sum db}
$$

Langkah-langkah yang dapat dilakukan dalam pengujian homogenitas varians ini adalah:

- a. Menentukan kelompok-kelompok data, dan menghitung varians untuk tiap kelompok tersebut.
- b. Membuat tabel pembantu untuk memudahkan proses perhitungan, dengan model tabel sebagai berikut:

Sampel  $\vert$  db = n-1  $S_i^2$  $LogS_i^2$  $db. Log S_i^2$  $\begin{array}{c|c} 2 & db.S_i^2 \end{array}$ 1 2 3 … … ∑

**Tabel 3. 7. Model Tabel Uji** *Barrlet*

c. Menghitung varians gabungan

$$
S_{gab}^2 = \frac{\sum db.S_i^2}{\sum db}
$$

- d. Menghitung log dari varians gabungan.
- e. Menghitung nilai Barlett

 $\left( \text{Log} S_{gab}^2 \right) \left( \sum db_i \right)$ 

f. Menghitung nilai  $x^2$ 

$$
x^2 = In10[B - (\sum db \cdot Log S_i^2)]
$$

- g. Menentukan nilai dan titik kritis.
- h. Membuat kesimpulan
	- 1) Jika  $x^2$  < dari nilai tabel  $x^2$ , artinya  $H_0$  diterima (variasi data dinyatakan homogen)
	- 2) Jika  $x^2$  > dari nilai tabel  $x^2$ , artinya  $H_0$  ditolak (variasi data dinyatakan tidak homogen).

## **3.6.3. Uji Linearitas**

Uji linieritas adalah pengujian yang dilakukan untuk mengetahui hubungan antara variabel terikat dengan variabel bebas yang bersifat linier. Pemeriksaan kelinieran regresi dilakukan melalui pengujian hipotesis nol, bahwa regresi linear melawan hipotesis tandingan bahwa regresi tidak linear. Langkah-langkah yang dapat dilakukan dalam pengujian linieritas regresi adalah (Abdurahman, Muhidin, & Somantri, 2017, hlm. 268):

- 1) Menyusun tabel kelompok data variabel x dan variabel y
- 2) Menghitung jumlah kuadrat regresi  $(JK_{reg(a)})$ , dengan rumus  $(\Sigma Y)$ 2

$$
JK_{reg(a)}=\frac{(\sum r)^n}{n}
$$

- 3) Menghitung jumlah kuadrat regresi b | a  $(K_{\text{real(b|a)}})$  dengan rumus:  $JK_{reg(b|a)} = b. \left[ \sum XY - \frac{\sum X. \sum Y}{n} \right]$  $\left[\frac{n}{n}\right]$
- 4) Menghitung jumlah kuadrat residu  $JK_{res}$  dengan rumus :  $JK_{res}$  =  $\sum Y^2 - J K_{reg(b|a)} - J K_{reg(a)}$
- 5) Menghitung rata-rata jumlah kuadrat regresi a  $(R/K_{reg(a)})$ dengan rumus:  $(RJK_{reg(a)}) = JK_{reg(a)}$
- 6) Menghitung rata-rata jumlah kuadrat regeresi b/a  $(RJK_{req(a)})$ dengan rumus:  $RJK_{\text{real(b|a)}} = JK_{\text{real(b|a)}}$
- 7) Menghitung rata-rata jumlah kuadrat residu  $(R/K_{res})$  dengan rumus:  $RJK_{res} = \frac{JK_{res}}{n-2}$  $n-2$
- 8) Menghitung jumlah kuadrat error  $(JK_E)$  dengan rumus:  $JK_E =$  $\sum_{K} \{ \sum Y^2 - \frac{(\sum Y)^2}{n} \}$  $\frac{n}{n}$ }

Untuk menghitung  $JK_E$  urutkan data x mulai dari data yang paling kecil sampai data yang paling besar berikut disertai dengan pasangannya.

- 9) Menghitung jumlah kuadrat tuna cocok  $(K_{TC})$  dengan rumus:  $JK_{TC} = JK_{res} - JK_E$
- 10) Menghitung rata-rata jumlah kuadrat tuna cocok  $(R/K_{TC})$  dengan rumus:  $RJK_{TC} = \frac{JK_{TC}}{k-2}$  $k-2$
- 11) Menghitung rata-rata jumlah kuadrat error  $(R/K<sub>E</sub>)$  dengan rumus:
	- $RJK_E = \frac{JK_E}{n-k}$  $n-k$
- 12) Mencari jumlah nilai uji F dengan rumus:  $F = \frac{RJK_{TC}}{RJK_E}$
- 13) Menentukan kriteria pengukuran: Jika nilai uji F < nilai tabel F, maka distribusi berpola linier
- 14) Mencari nilai  $F_{table}$  pada taraf signifikansi 95% atau  $\alpha = 5\%$ menggunakan rumus:  $F_{table} = F_{(1-\alpha)(db \text{TC},db \text{E})}$  dimana db TC = K-2 dan db  $E = n-k$
- 15) Membandingkan nilai uji F dengan nilai tabel F kemudian membuat kesimpulan:
	- a. Jika  $F_{hituna} < F_{tablel}$  maka data dinyatakan berpola linier
	- b. Jika  $F_{hitung} \geq F_{table}$  maka data dinyatakan tidak berpola linier

# **3.2.7. Teknik Analisis Data**

Analisis data adalah proses mencari dan menyusun secara sistematis data yang diperoleh dari hasil wawancara, catatan lapangan, dan dokumentasi, dengan cara mengorganisasikan data ke dalam kategori, menjabarkan ke dalam unit-unit, melakukan sintesa, menyusun ke dalam pola, memilih mana yang penting dan mana yang dipelajari, dan membuat kesimpulan sehingga mudah dipahami oleh sendiri dan orang lain Menurut Sugiyono (2013, hlm. 147 ).

Teknik analisis data dapat diartikan juga sebagai cara melaksanakan analisis terhadap data dengan tujuan mengolah data menjadi informasi, sehingga karakteristik datanya dengan mudah bisa dipahami dan bisa menjawab masalah-masalah yang berkaitan dengan kegiatan penelitian. Terdapat langkah-langkah yang dilakukan untuk mencapai tujuan analisis data, yaitu:

- 1. Tahap mengumpulkan data, yaitu dilakukan melalui instrumen pengumpulan data
- 2. Tahap editing, yaitu dengan memeriksa kejelasan dan kelengkapan pengisian instrumen pengumpulan data
- 3. Tahap koding, proses identifikasi dan klarifikasi dari setiap pertanyaan yang terdapat dalam instrumen pengumpulan data menurut variabelvariabel yang diteliti. Dalam tahap ini dilakukan pemberikan kode atau skor untuk setiap opsi dari setiap item berdasarkan ketentuan yang ada
- 4. Tahap tabulasi data, mencatat data ke dalam tabel induk penelitian.
- 5. Tahap pengujian kualitas data, yaitu menguji validitas dan reliabilitas instrument pengumpulan data.
- 6. Tahap mendeskripsikan data yaitu tabel frekuensi dan atau diagram, serta berbagai ukuran tentensi sentral, maupun ukuran disperse. Tujuannya memahami karakteristik data sampel penelitian.
- 7. Tahap pengujian hipotesis, yaitu tahap pengujian terhadap proposisi yang dibuat apakah proposisi tersebut ditolak atau diterima, serta bemakna atau tidak.

# **3.7.1. Teknik Analisis Data Deskriptif**

Menurut Sugiyono (2013, hlm. 147) analisis deskriptif adalah analisis yang digunakan untuk menganalisis data dengan cara mendeskripsikan atau menggambarkan data yang telah terkumpul sebagaimana adanya tanpa bermaksud membuat kesimpulan yang berlaku untuk umum atau generalisasi.

Analisis data deskriptif digunakan untuk menjawab pertanyaanpertanyaan yang telah dirumuskan pada rumusan masalah yakni untuk mengetahui gambaran fasilitas kantor dan produktivitas kerja seluruh karyawan pada PT Telkom daerah Karawang

Langkah kerja yang dapat dilakukan untuk mendeksripsikan atau menggabambarkan variabel penelitian untuk jenis data ordinal adalah sebagai berikut:

- 1) Membuat tabel perhitungan dan menempatkan skor-skor pada item yang diperoleh, hal ini dilakukan untuk mempermudah perhitungan atau pengolahan data selanjutnya
- 2) Menentukan ukuran variabel yang akan digambarkan.
	- a. Ukuran variabel Fasilitas Kantor (Sangat Baik, Baik, Cukup, Tidak Baik, Sangat Tidak Baik)
- b. Ukuran variabel Produktivitas Kerja (Sangat Tinggi, Tinggi, Cukup, Rendah, Sangat Rendah)
- 3) Buat tabel distribusi frekuensi dengan langkah-langkah sebagai berikut:
	- a. Memasangkan ukuran variabel dengan kelompok option instrument yang sudah ditentukan.
	- b. Menghitung banyaknya frekuensi masing-masing option yang dipilih oleh responden, yaitu melakukan perhitungan terhadap data yang diperoleh untuk dikelompokkan pada kategori atau ukuran yang sudah ditentukan
	- c. Menghitung presentase perolehan data untuk masing-masing kategori, yaitu hasil bagi frekuensi pada masing-masing kategori dengan jumlah responden, dikali seratus persen.
- 4) Berikan penafsiran atas tabel distribusi frekuensi yang sudah di buat untuk mendapatkan informasi yang diharapkan, sesuai dengan tujuan penelitian yang dirumuskan

## **3.7.2. Teknik Analisis Data Inferensial**

Penggunaan analisis inferensial bertujuan untuk menghasilkan suatu temuan yang dapat digeneralisasikan secara lebih luas ke dalam wilayah populasi. Secara garis besar, jenis analisis ini dibagi menjadi dua bagian yaitu jenis penelitian korelasional dan komparasi atau eksperimen. Dalam penelitian ini, teknik analisis data inferensial yang akan digunakan yaitu jenis penelitian korelasional. Analisis data statistik inferensial sering disebut statistik induktif atau statistik probabilitas, yaitu merupakan teknik analisis yang digunakan untuk menganalisis data sampel dan hasilnya diberlakukan untuk populasi (Siyoto & Sodik, 2015, hlm. 113).

#### **1. Teknik Regresi Sederhana**

Regresi merupakan suatu alat ukur yang juga dapat digunakan untuk mengukur ada atau tidaknya korelasi antar variabel. Menurut Abdurahman, Muhidin, & Somantri (2017, hlm.213) regresi sederhana merupakan untuk menelaah hubungan antara dua variabel. Regresi sederhana ini digunakan untuk mengetahui pengaruh antara variabel terikat (Y) Produktivitas kerja dan yang mempengaruhinya variabel (X) Fasilitas Kantor. Persamaan regresi sederhana adalah sebagai berikut:

 $Y = a + bX + e$ 

Dimana:

- $Y = Variabel Productivitas$
- $X =$ Variabel Fasilitas Kantor
- $A = Konstanta$
- $B = K$ oefisien
- $E = Error$

# **2. Koefisien Korelasi**

Menurut Muhidin (2010, hlm. 26) untuk mengetahui hubungan variabel X dan Y dapat dicari dengan menggunakan rumus Koefisien Korelasi *Pearson Product Moment*. Koefisien korelasi (r) menunjukkan derajat korelasi antara Variabel X dan Variabel Y. Nilai koefisien korelasi harus terdapat dalam batas-batas:  $-1 < r < +1$ . Tanda positif menunjukkan adanya korelasi positif atau korelasi antara kedua variabel yang berarti:

- a. Jika nilai  $r = +1$  atau mendekati  $+1$ , maka korelasi antara kedua variabel sangat kuat dan positif
- b. Jika nilai r = -1 atau mendekati -1, maka korelasi antara kedua variabel sangat kuat dan negatif.
- c. Jika nilai  $r = 0$ , maka korelasi variabel yang diteliti tidak ada sama sekali atau sangat lemah.

Sedangkan untuk mengetahui kadar pengaruh variabel X terhadap variabel Y dibuat klasifikasi sebagai berikut:

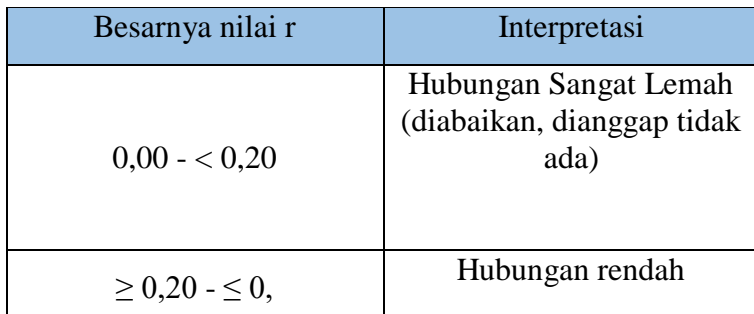

**Tabel 3. 8. Interpretasi Nilai Korelasi**

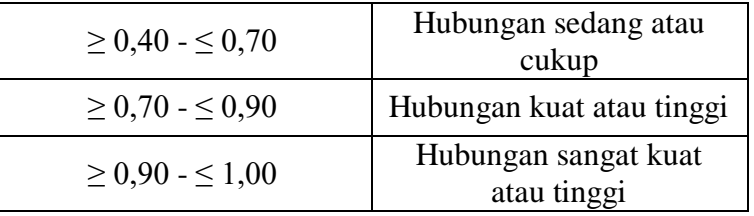

Sumber: Abdurahman, Muhidin, & Somantri (2011, hlm. 179)

## **3. Analisis Koefisien Determinasi**

Menurut Abdurahman, Muhidin, & Somantri (2017, hlm.218) koefisien determinasi merupakan kuadrat dari koefisien korelasi R<sup>2</sup> yang berkaitan dengan variabel bebas dan variabel terikat. Koefisien determinasi digunakan sebagai upaya untuk melihat besarnya pengaruh variabel X terhadap variabel Y. Dalam analisis regresi, koefisien determinasi ini biasanya dijadikan dasar dalam menentukan variabel X terhadap Y. Adapun rumus yang digunakan untuk melihat besarnya pengaruh variabel bebas terhadap variabel terikat. Rumus Koefisien korelasi dikuadratkan lalu dikali seratus persen:

 $(r^2 \times 100\%)$ 

## **3.2.8. Pengujian Hipotesis**

Menurut Suharsimi Arikunto pada buku (Hardani, Auliya, Andriani, & dkk, 2020) hipotesis dapat diartikan sebagai suatu jawaban yang bersifat sementara terhadap permasalahan penelitian, sampai terbukti melalui data yang terkumpul. Hipotesis merupakan jawaban sementara terhadap rumusan masalah penelitian, di mana rumusan masalah penelitian telah dinyatakan dalam bentuk kalimat pertanyaan.

Langkah-langkah untuk melakukan pengujian hipotesis dimulai dengan menetapkan hipotesis nol  $H_0$  dan hipotesis alternatif, pemilihan tes statistik dan perhitungan nilai statistik, penetapan tingkat signifikasi dan penetapan kriteria pengujian. Hipotesis dalam penelitian ini diuji dengan menggunakan uji t

**1. Uji t**

Untuk menentukan ada tidaknya pengaruh variabel *independent*  terhadap dependen maka dalam penelitian ini akan menggunakan Uji t,

**Dini Alldilah Rahmatika, 2023**

*KARAWANG*

Universitas Pendidikan Indonesia | repository.upi.edu | perpustakaan.upi.edu.

yaitu menguji konstanta dan variabel dependen apakah berpengaruh terhadap nilai variabel dependen. Maka rumusnya :

$$
t_{hitung} = \frac{r\sqrt{n-k-1}}{\sqrt{1-r^2}}
$$

Keterangan:

r = Koefisien Korelasi Parsial

k = Jumlah Variabel Independen

 $n = J$ umlah Data

Dalam uji T digunakan hipotesis sebagai berikut:

 $H_0 = 0$ : Fasilitas Kantor tidak berpengaruh secara signifikan terhadap produktivitas kerja karyawan

 $H_1 \neq 0$ : Fasilitas Kantor berpengaruh signifikan terhadap produktivitas kerja karyawan

Membuat Kesimpulan:

- a. Jika  $t_{hitting} \geq t_{table}$  maka  $H_0$  ditolak, berarti ada pengaruh signifikan variabel fasilitas kantor terhadap produktivitas kerja
- b. Jika  $t_{hitung} < t_{tablel}$  maka  $H_0$  diterima, berarti tidak ada pengaruh signifikan variabel fasilitas kantor terhadap produktivitas kerja